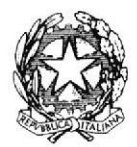

#### **TRIBUNALE DI MESSINA**

### **II SEZIONE**

Si rappresenta che i procedimenti fissati nella data del 25 luglio 2024, verranno trattati con il seguente ordine.

Ore 9.30 e seguenti

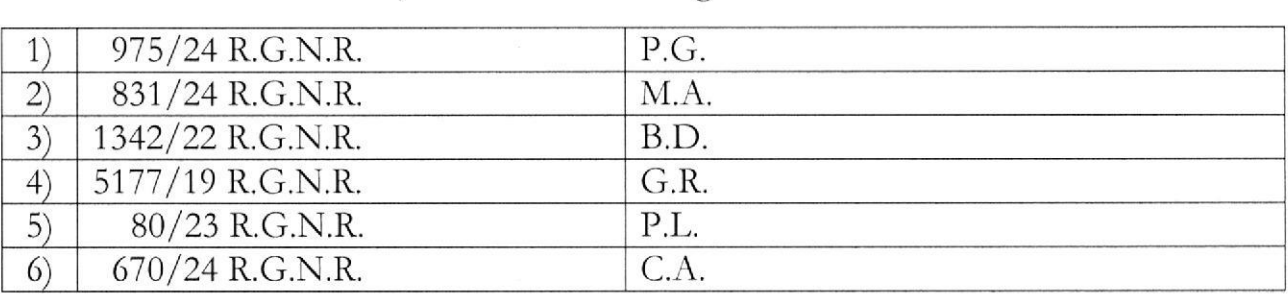

SI RIBADISCE LA NECESSITA' CHE I DIFENSORI ARTICOLINO LE LORO DOGLIANZE ANCHE A MEZZO DI MEMORIE SCRITTE PER CONSENTIRE UNA PIU' AGEVOLE E RAPIDA TRATTAZIONE DEI DIVERSI PROCEDIMENTI E PER RISPETTARE, COSI', LE INDICAZIONI ANCHE AVUTO RIGUARDO AL NUMERO ORARIE CHE,  $DI$ TRATTATI, **PROCEDIMENTI** CHE DEVONO **ESSERE DEVONO** RITENERSI AVENTI CARATTERE TENDENZIALE.

SI COMUNICHI PER OPPORTUNA CONOSCENZA, ALL'ORDINE DEGLI **AVVOCATI DI MESSINA, ALLE CAMERE PENALI ED AL P.M. IN SEDE.** 

Messina, 22 luglio 2024

Il Presidente<br>Dott. Massimiliano Micali

# SPERIMENTAVIONEDI FEILEGRAW IN UDIENZA

Un progetionel mount commented and consolidance in

# Udienza Pres. Micali

Tribunale del Riesame

Canale Telegram del giudice Scrivi questo nome nel campo "cerca":

#### TRIB. ME.RIESAME. Micali

#### **QR Code Canale**

Se hai già scaricato l'app Telegram, puoi accedere direttamente al Canale inquadrando il QR Code qui sotto

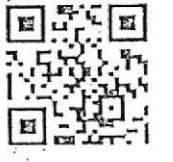

Unisciti al Canale Per ricevere i messaggi ricordati di cliccare su "Unisciti" al Canale

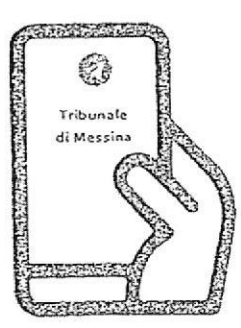

Tribunale di Messina Via T. Cannizzaro - 98123 Messina https://www.tribunale.messina.it/

## Istruzioni per partecipare alla sperimentazione:

**Formez<sub>PA</sub>** 

- 1. Scarica l'app Telegram
- 2. "Unisciti" al Canale del giudice

**SICILIA 2020** 

- 3. Visualizza il ruolo d'udienza presente nel Canale e individua il numero progressivo corrispondente al tuo procedimento
- 4. Il giorno dell'udienza, monitora i messaggi nel Canale
- 5. Avvicinati all'aula d'udienza in prossimità del tuo numero, evitando assembramenti
- 6. Entra in aula quando viene chiamato il tuo numero
- 7. Silenzia il Canale se non è più di tuo interesse e riattivalo in caso di nuova udienza con il giudice

#### **Scarica TELEGRAM**

dall'Apple Store o da Google Play, oppure inquadra il QR Code qui sotto:

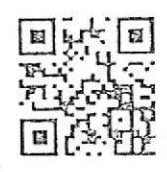

Per ulteriori informazioni visita il sito https://www.telegram.org/